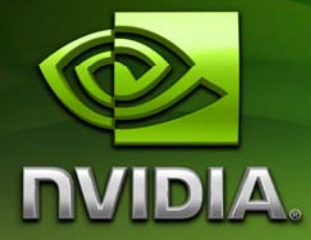

# Instancing Tests

Bryan Dudash bdudash@nvidia.com

14 February 2007

## Document Change History

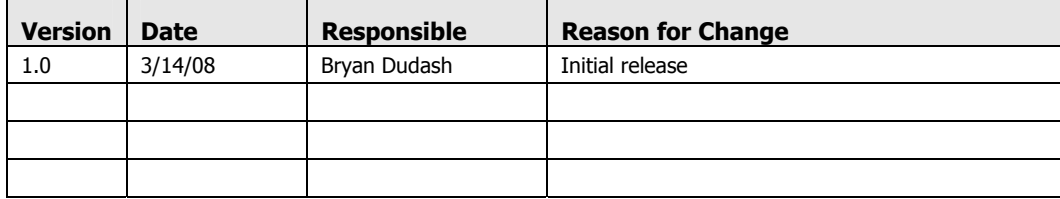

### Abstract

Instancing is an important tool for direct developers to help squeeze extra performance out of their complex 3D scene. It makes use of special hardware and low level driver code to reduce the overhead in drawing multiple copies of the same vertex buffer. In DirectX 10, the concept of instancing is built into the standard draw call.

InstancingTests provides a simple toolkit to performance analysis of instancing for various meshes and on various graphics chips.

### **Motivation**

Our goal with this sample is to provide a easy to use tool for benchmarking various instancing techniques against straight draw calls. It is not complicated, and can be customized by the user to run different meshes and/or shader code.

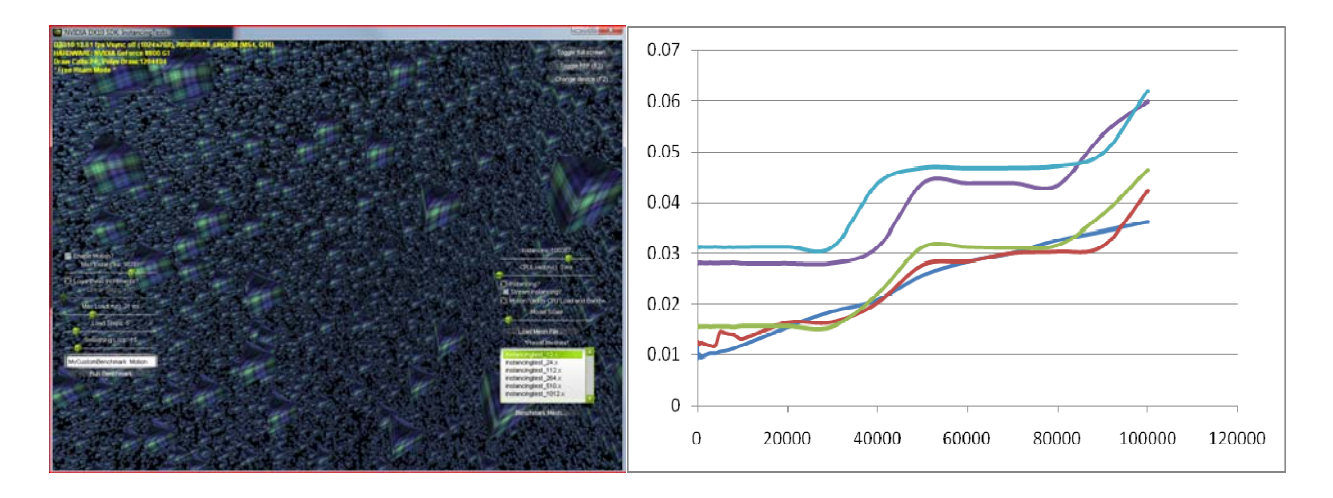

*Figure 1:* 

*Left: Screen shot of InstancingTests in action.* 

*Right: Graph generated in Microsoft Excel from CSV data dumped from InstancingTests. This particular graph shows the behavior of various CPU load levels on ConstantsBased Instancing of a 12 poly mesh as the # of instances varies. The Y axis is frametime. This graphic shows some interesting spikes as instances increase when under CPU load. Straight blue line is under no load.* 

### Usage Guide

This whitepaper will function more like a user guide. The concepts behind instancing are better covered in other texts.

The interface of InstancingTests contains two separate and distinct UI areas. On the right is the "Interactive" UI. This UI is active when the user is dynamically moving the camera and changing various options about the scene. The UIs are shown below.

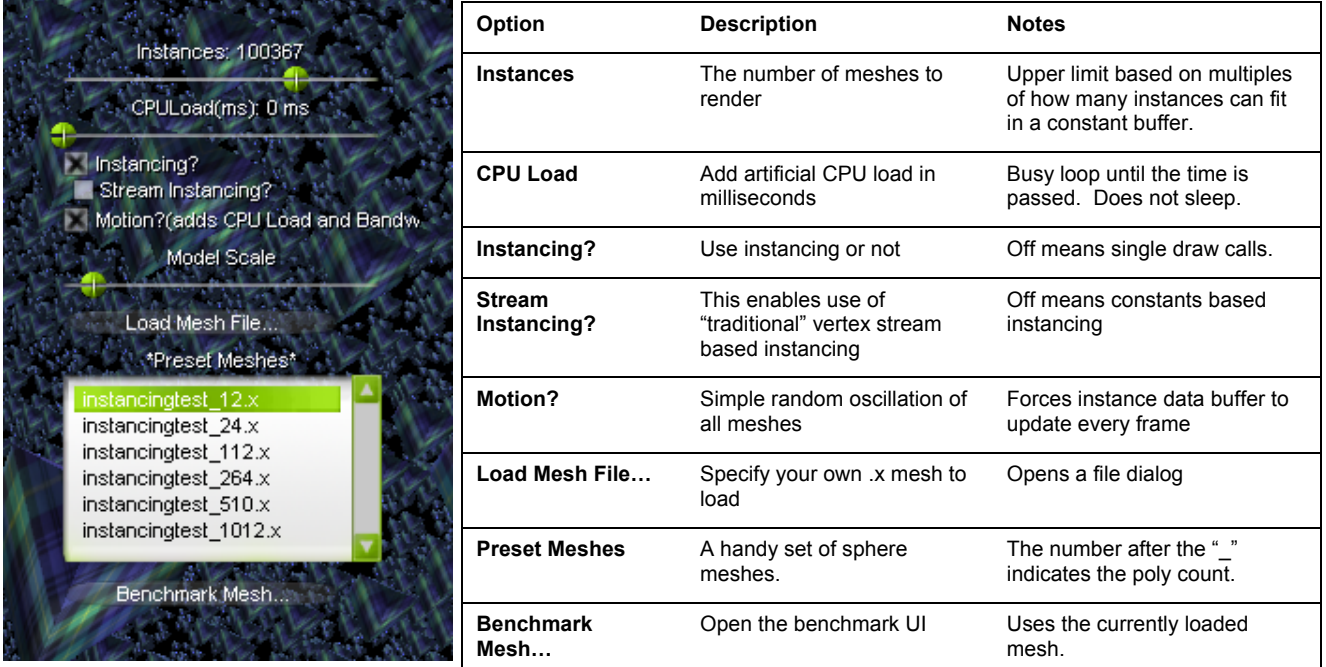

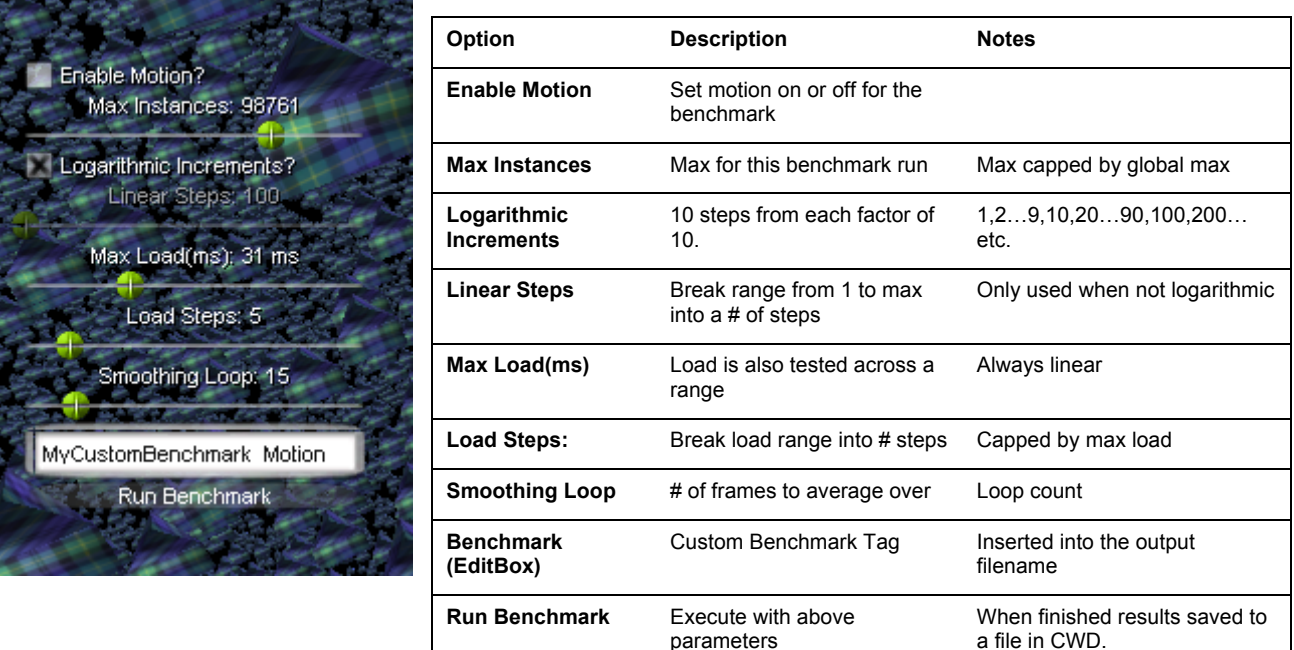

*\*Note\** 

The output filename with the results is generated to be of the following form *InstancingTests\_<BenchmarkTag>\_i<Max Instances>\_l<Max Load>.csv* 

#### DirectX 10's Draw overhead

This tool is designed to allow the user to get an idea of instancing performance gains and to do performance analysis. However, it is likely that there are some common results that are worth discussing. Microsoft has removed a lot of runtime verification of draw calls, and as a result the per-call overhead of Draw\*() under DirectX 10 is considerably lower than under previous DirectX versions. Nevertheless, there are still cases where using instancing will provide a significant performance due to reduction of CPU load. In addition, given the fact that GPU power is increasing faster than CPU power, the benefits of reducing CPU load will grow. The bottom line is that because each Draw call has some overhead, reducing the number of Draw calls will always increase efficiency.

#### **Notice**

ALL NVIDIA DESIGN SPECIFICATIONS, REFERENCE BOARDS, FILES, DRAWINGS, DIAGNOSTICS, LISTS, AND OTHER DOCUMENTS (TOGETHER AND SEPARATELY, "MATERIALS") ARE BEING PROVIDED "AS IS." NVIDIA MAKES NO WARRANTIES, EXPRESSED, IMPLIED, STATUTORY, OR OTHERWISE WITH RESPECT TO THE MATERIALS, AND EXPRESSLY DISCLAIMS ALL IMPLIED WARRANTIES OF NONINFRINGEMENT, MERCHANTABILITY, AND FITNESS FOR A PARTICULAR PURPOSE.

Information furnished is believed to be accurate and reliable. However, NVIDIA Corporation assumes no responsibility for the consequences of use of such information or for any infringement of patents or other rights of third parties that may result from its use. No license is granted by implication or otherwise under any patent or patent rights of NVIDIA Corporation. Specifications mentioned in this publication are subject to change without notice. This publication supersedes and replaces all information previously supplied. NVIDIA Corporation products are not authorized for use as critical components in life support devices or systems without express written approval of NVIDIA Corporation.

#### **Trademarks**

NVIDIA, the NVIDIA logo, GeForce, and NVIDIA Quadro are trademarks or registered trademarks of NVIDIA Corporation in the United States and other countries. Other company and product names may be trademarks of the respective companies with which they are associated.

#### **Copyright**

© 2007 NVIDIA Corporation. All rights reserved.

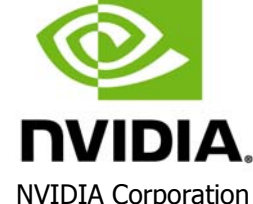

2701 San Tomas Expressway Santa Clara, CA 95050 www.nvidia.com